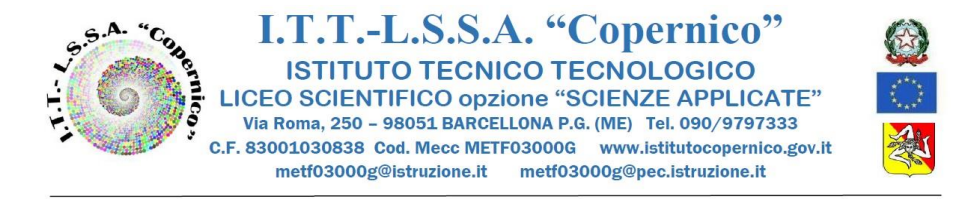

Circ. n.28 Barcellona P.G. 14.09.2022 Ai docenti Al personate ATA Alla DSGA Al sito Web

## **Oggetto: Richiesta password per accesso alla rete WiFi della scuola**

Per aver assegnata una password personale per l'accesso alla rete WiFi della scuola è necessario trascrivere il proprio nominativo sul modulo disponibile presso il Collaboratore Scolastico al Centralino (Piano Terra-Padiglione A).

I richiedenti verranno contattati dall'Assistente Tecnico Paratore Gaetana per il rilascio della suddetta password.

> *Il Dirigente Scolastico Prof.ssa Benvegna Angelina* Firma autografa omessa ai sensi dell'art.3 del D.Lgs.n.39/93